# Measuring Nestedness

Klementyna Gawecka klementyna.gawecka@uzh.ch BIO365 Ecological Networks March 2023

### Bipartite networks

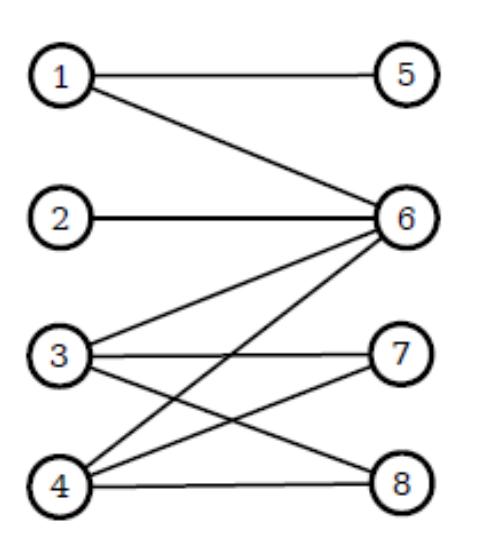

Y Χ

Two sets (groups) of nodes  $(X \text{ and } Y)$ . There are only connections between nodes that do not belong to the same set.

#### Adjacency matrix:

 $1 \t2 \t3 \t4 \t5 \t6 \t7 \t8$ 

$$
A = \begin{bmatrix} 0 & 0 & 0 & 0 & 1 & 1 & 0 & 0 \\ 0 & 0 & 0 & 0 & 0 & 1 & 0 & 0 \\ 0 & 0 & 0 & 0 & 0 & 1 & 1 & 1 \\ 0 & 0 & 0 & 0 & 0 & 1 & 1 & 1 \\ 1 & 0 & 0 & 0 & 0 & 0 & 0 & 0 \\ 1 & 1 & 1 & 1 & 0 & 0 & 0 & 0 \\ 0 & 0 & 1 & 1 & 0 & 0 & 0 & 0 \\ 0 & 0 & 1 & 1 & 0 & 0 & 0 & 0 \\ 0 & 0 & 1 & 1 & 0 & 0 & 0 & 0 \\ \end{bmatrix} \qquad \begin{array}{c} 1 \\ 2 \\ 3 \\ 4 \\ 5 \\ 6 \\ 7 \\ 8 \end{array}
$$

Incidence matrix:

$$
B = \begin{bmatrix} 1 & 2 & 3 & 4 \\ 1 & 1 & 1 & 1 \\ 0 & 0 & 1 & 1 \\ 0 & 0 & 1 & 1 \end{bmatrix} \begin{matrix} 5 \\ 6 \\ 7 \\ 8 \\ B_{i,j} \end{matrix}
$$
  

$$
B_{i,j} = \begin{cases} 1 & \text{if node i and node j are connected} \\ 0 & \text{otherwise} \end{cases}
$$

#### Bipartite networks

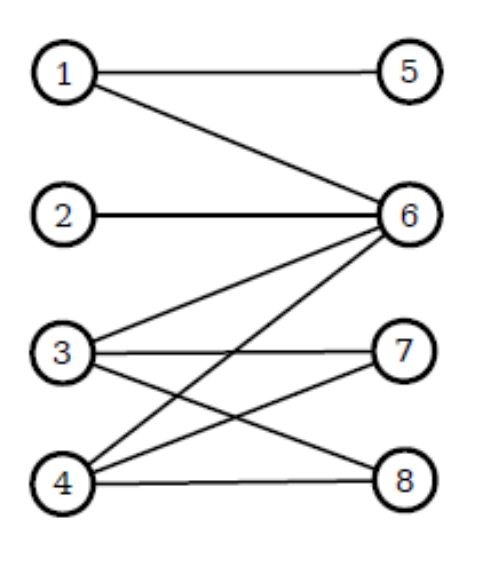

 $n_x$  - number of nodes in set X (rows)  $n_v$  - number of nodes in set Y (columns)

 $m$  - number of edges in the graph

Connectance  $C$  of a bipartite networks is given by:

$$
C = \frac{m}{n_x n_y}
$$

Two sets (groups) of nodes  $(X \text{ and } Y)$ . There are only connections between nodes that do not belong to the same set.

Y

Χ

#### **Nestedness**

Sort columns and rows of the incidence matrix by the degrees of the nodes:

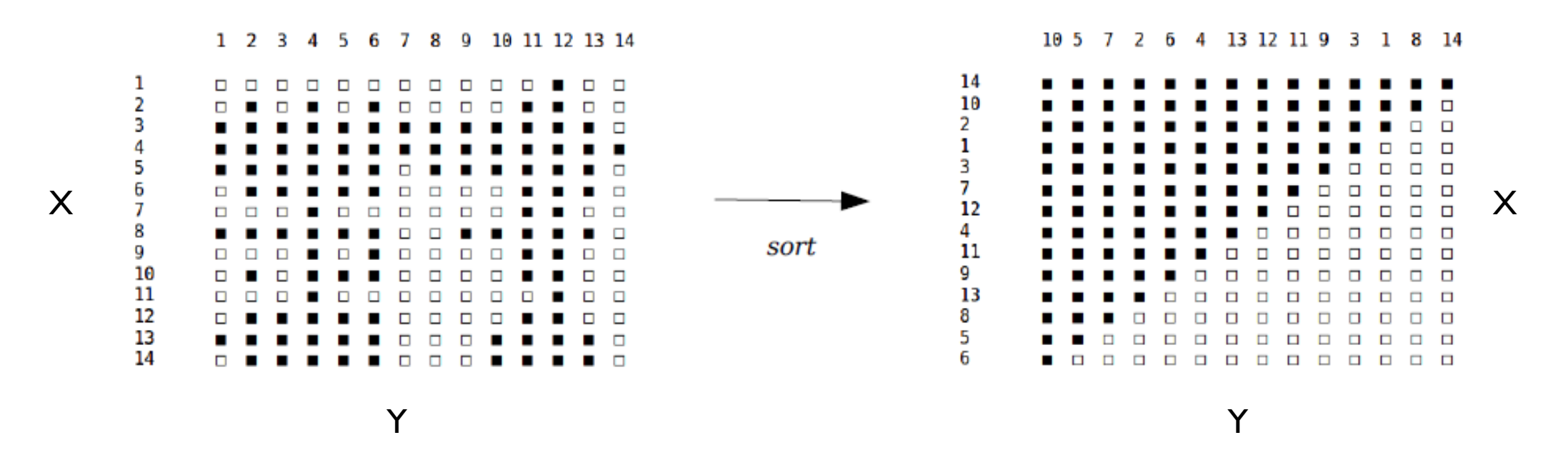

A network is nested, if for both groups  $X$  and  $Y$ :

- 1) there are nodes with many interactions (generalists) and nodes with a few interactions (specialists)
- 2) the nodes with few interactions share the interactions with the nodes with many interactions

## Calculating nestedness – Fortuna et al. (2019)

The overlap  $o_{ij}$  between two nodes *i* and *j* (from the same group) is the fraction of interactions of the node with the smaller degree that are shared by the node with the larger degree.

$$
o_{ij} = \frac{c_{ij}}{\min(k_i, k_j)}
$$

 $c_{ij}$  - the number of interactions node *i* and *j* share

$$
c_{ij} = \sum_{k=1}^{n_y} B_{i,k} B_{j,k}
$$
 (for rows)

Example: overlap between node 5 and node 8 is:

$$
o_{5,8} = \frac{3}{\min(7,4)} = \frac{3}{4}
$$

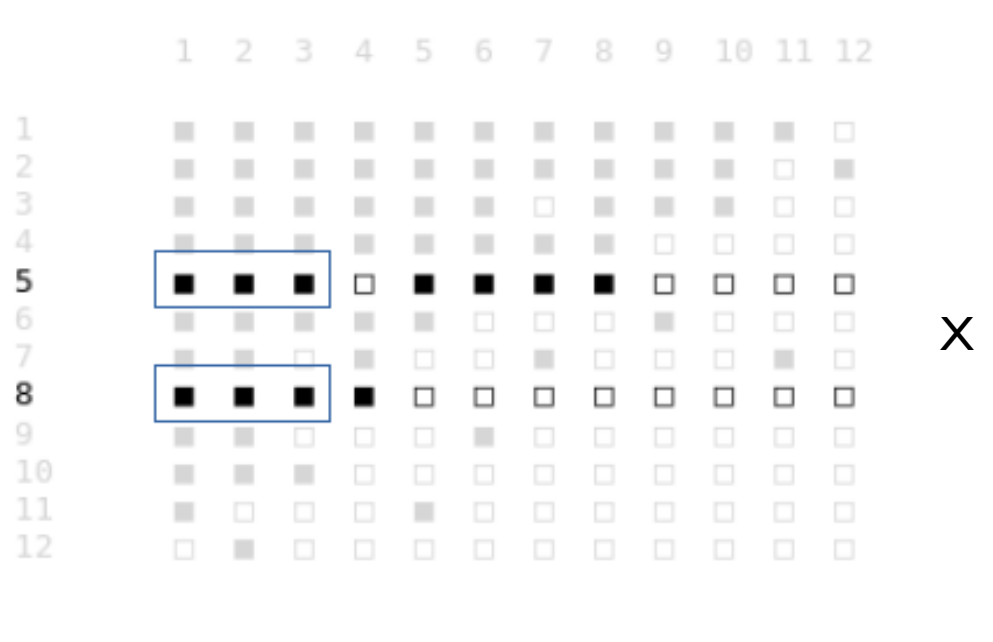

Y

# Calculating nestedness – Fortuna et al. (2019)

Step 1: calculate the overlap of all pairs of rows

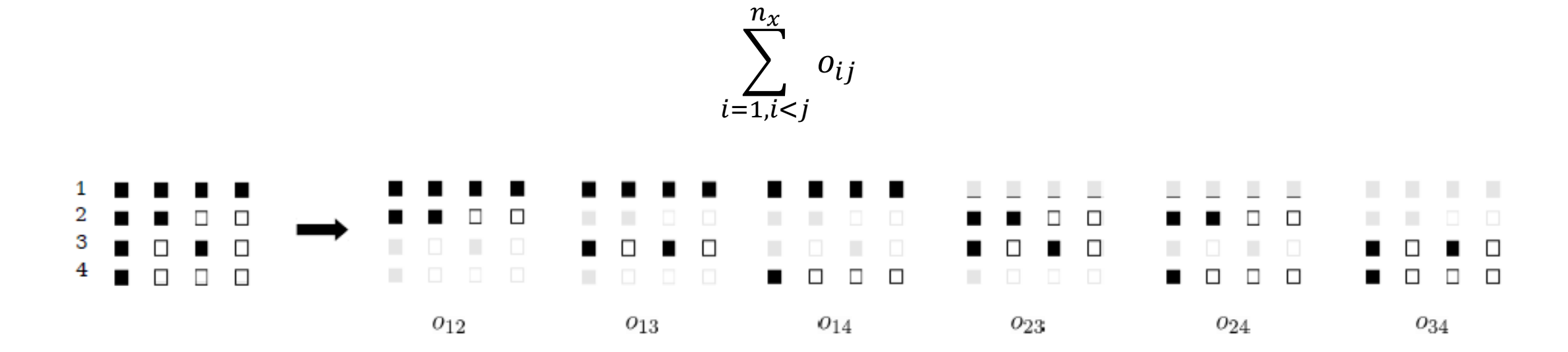

Step 2: calculate the overlap of all pairs of columns

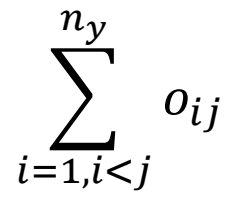

# Calculating nestedness – Fortuna et al. (2019)

Step 3: calculate nestedness N of the network – the average overlap of all pairs of rows and all pairs of columns:

$$
N = \frac{\sum_{i=1, i < j}^{n_x} o_{ij} + \sum_{i=1, i < j}^{n_y} o_{ij}}{\frac{n_x(n_x - 1)}{2} + \frac{n_y(n_y - 1)}{2}}
$$

 $N$  has values between 0 (not nested) and I (perfectly nested).